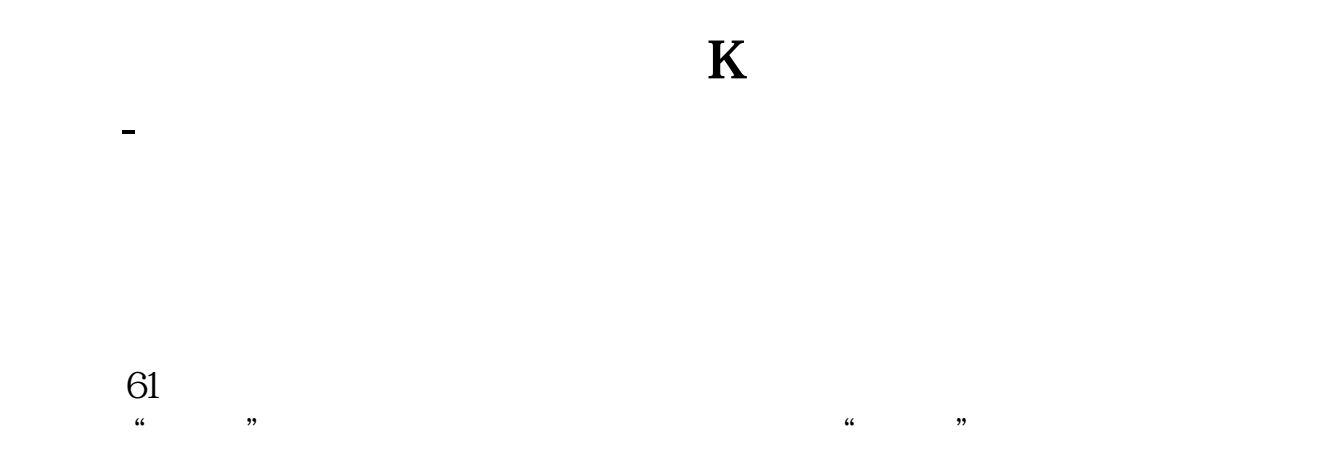

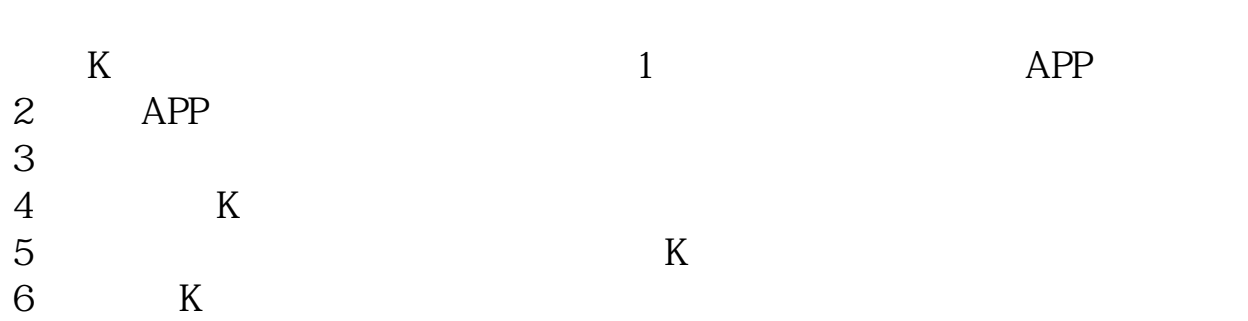

vol k

表示:<br>一般特点:一般需求

 $1.$ 

 $2.$ 

## **五、在K线图里股票成交量怎么看??**

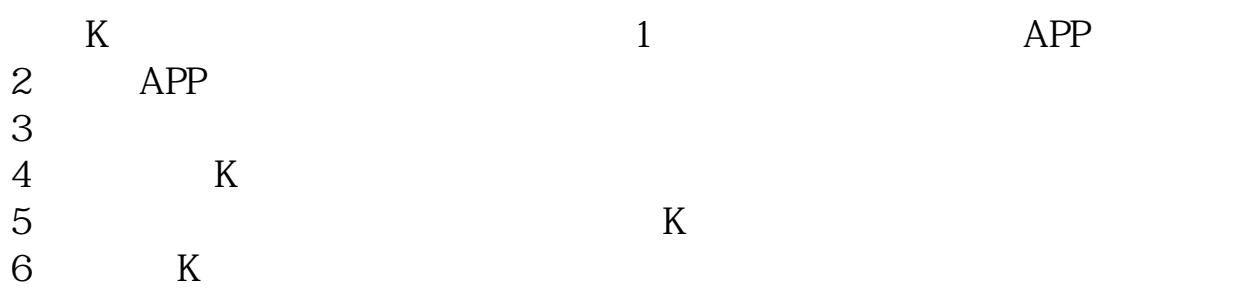

 $K$  and  $1$  and  $\Delta PP$  $2$  APP<br>3  $3 \nightharpoonup$ 

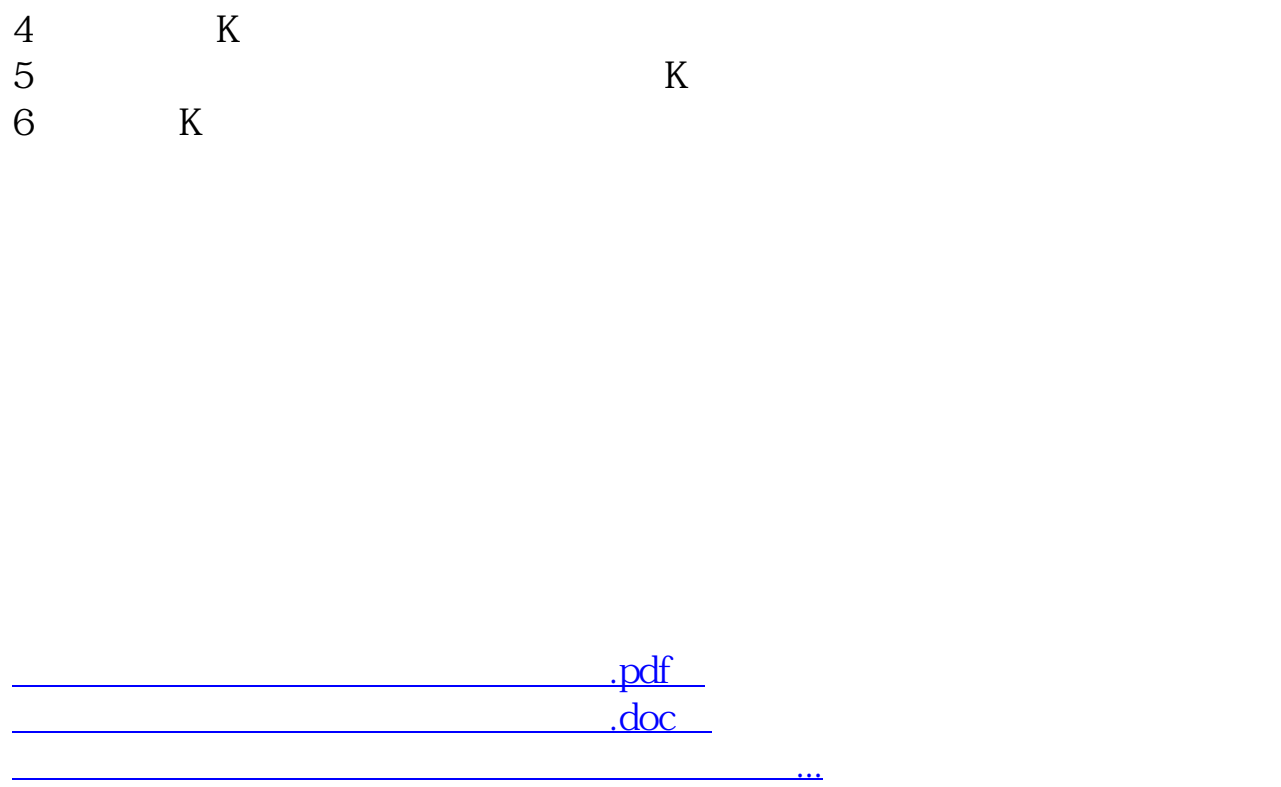

http://www.83717878.com/chapter/23265168.html